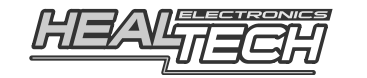

## **Glpro** X-type Instalační návod pro kabelovou sadu **GPX-D01**

Pro použití pouze s následujícími motocykly DUCATI:

**Monster** (2002-2008), **Multistrada** (2003-2009), **ST3** [bez ABS] (2004-2007), **ST4s**  [bez ABS] (2004-2005), **749** (2003-2006), **999** (2003-2006) Také vhodný pro **MV AGUSTA F4** (2003-2010), **Brutale** (2004-2010)

Důležitá poznámka: Tato kabelová sada pracuje pouze s jednotkami ukazatele Gipro-X verze C11 a vyšší. Před instalací jednotky, prosím zkontrolujte balení jednotky ukazatele, zezadu by mělo být označení "**FW: C11**" (nebo vyšší).

*Upozornění: Neinstalujte zařízení, pokud nemáte základní mechanické dovednosti. HealTech Electronics Ltd. a jeho distributoři nejsou zodpovědní za žádnou škodu nebo újmu způsobenou nesprávnou instalací. Pokud máte pochybnosti, kontaktujte prosím svého dealera*

## 1. Nalezení **konektoru senzoru rychlosti**.

Ducati: Senzor rychlosti (Speed sensor) je namontován na zadním kole. Sledujte kabel od senzoru až k 3pinovému černému konektoru senzoru rychlosti. Konektor je obvykle přístupný po demontáži pravého bočního krytu a na většině modelů je blízko krytu motoru na pravé straně. MV Agusta: Konektor je na předku krytu ozubeného kolečka.

Pokud si nejste jisti, zkontrolujte Servisní manuál motocyklu nebo se zeptejte dealera, kde naleznete konektor senzoru rychlosti.

Potvrzení: Oddělte konektor senzoru rychlosti (možná budete k jeho rozpojení potřebovat malý plochý šroubovák). Otáčejte zadním kolem při zapnutém zapalování. Pokud tachometr ukazuje 0, přejděte na další krok. V jiném případě zkuste znovu, neboť iste odpojili něco jiného.

2. Po rozpojení konektoru senzoru rychlosti do něj **zapojte** samčí i samičí 3pólové konektory kabelové sady GIpro. Ujistěte se, že jsou konektory dobře zastrčeny.

*Pokud máte nainstalovaný SpeedoHealer, musíte konektory zapojit v následujícím pořadí: Samčí konektor senzoru rychlosti -> GIpro -> SH -> samičí konektor motocyklu* 

*3.* Nalezněte **konektor signálu otáčkoměru /** časování cívky. Senzor se nachází buď na vrchu, nebo na boku skříně klikové hřídele. Sledujte kabel od senzoru, dokud nenaleznete 3pinový konektor. Zde je umístění konektoru na vybraných modelech:

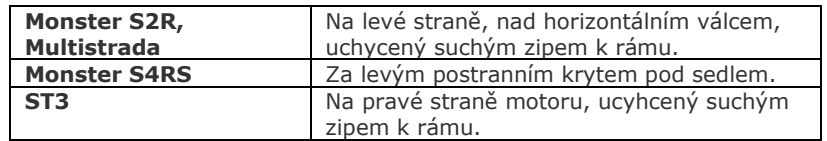

Pokud si neiste jisti, zkontrolujte Servisní manuál motocyklu nebo se zeptejte dealera, kde naleznete konektor signálu otáček.

- 4. Odpojte konektor a odsuňte dozadu velkou gumovou krytku na konektoru, tak aby zůstaly obnažené kabely.
- 5. Protáhněte GIpro **černo/zelený** kabel skrz gumovou krytku zezadu. Ujistěte se, že se kabel nikde nedotýká bloku motoru nebo výfukové soustavy.
- *6.* Piny konektoru jsou očíslovány. Připojte Gipro **černo/zelený** kabel ke kabelu na pozici **1**, použitím dodané **červené kabelové spojky**.

*Použití: Umístěte neodizolovaný signální kabel (z pozice 1) dovnitř průchozího kanálku kabelové spojky. Zavřete boční kryt spojky, aby se zacvakla pojistka krytu. Zasuňte neodizolovaný konec GIpro kabelu (Černo/Zelený) do spojky a zkontrolujte jeho pozici. Vložte samozářezný plíšek (u-kontakt) a stlačte ho dovnitř spojky pomocí prstů. Poté zcela stiskněte u-kontakt pomocí kleští. Uzavřete horní kryt, aby se zacvakla pojistka.* 

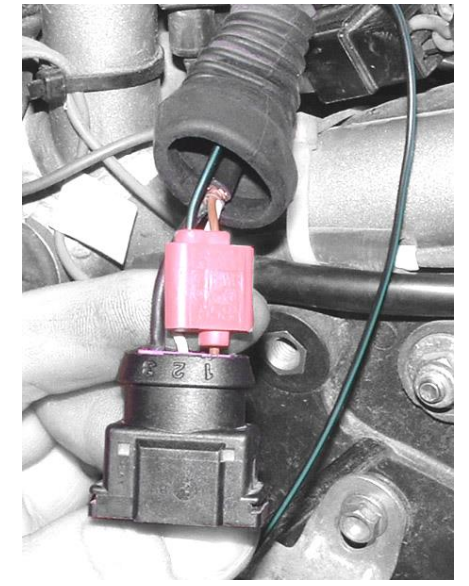

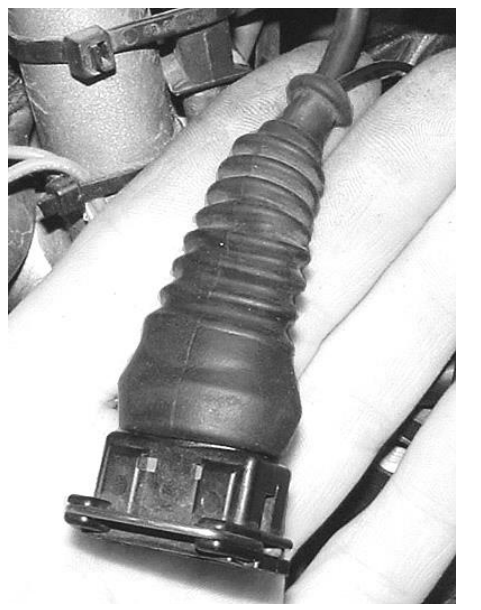

- 7. Připojte konektor signálu otáček zpět a upevněte pomocí suchého zipu.
- 8. Připojte Gipro **červený kabel** ke **spínanému +12V napájecímu** kabelu, např. za pojistkovou skříní, nebo u 2pinového konektoru zadního světla (**červeno/černý** kabel).

Doporučujeme nejdříve před finální instalací připojení červeného kabelu vyzkoušet (např. pomocí tenké jehly) a ujistit se tak, že po zapnutí zapalování se displej rozsvítí. Poté můžete přebytečný kus červeného kabelu odstranit a připojit kabel

pomocí druhé dodávané **červené kabelové spojky**.

- 9. Zapojte 4pinový Gipro konektor kabelové sady ke konektoru jednotky displeje Gipro.
- 10. Zkontrolujte, zda je vše připojené a správně funkční:

## **Zvolte Neutrál a zapněte zapalování ->**

Displej GIpro by měl odpočítat od **6** do **1**, poté začne pomalu blikat "**L**".

*(Pokud ne, není displej připojen k napětí či uzemnění. Zkontrolujte připojení u konektoru senzoru rychlosti.)* 

**Otáčejte koly →** displej by měl indikovat otáčející se kolo.

*(Pokud ne, displej nedostává signál rychlosti. Zkontrolujte připojení u konektoru senzoru rychlosti.)*

**Nastartujte motor ->** "**L**" by mělo na několik sekund blikat **rychleji**. *(Pokud ne, displej nedostává RPM signál. Zkontrolujte připojení kabelů)* Vypněte zapalování. Pokud testy stále selhávají, odpojte 3- a 4pólové konektory a zkontrolujte, zda nejsou některé piny ohnuté nebo posunuté ze správné pozice. Nastříkejte do konektorů trochu WD40.

- 11. Sloupněte zelený plast ze zadní strany displeje a displej připevněte.
- 12. Úhledně veďte kabely od třípinových konektorů k místu připevnění, nejlépe podél rámu.

Neohýbejte kabely poblíž 4pólových konektorů. Neveďte kabely příliš blízko u výfuku nebo hlavy válce.

- 13. Pro zajištění a izolaci 4pólových konektorů použijte černou pásku. Abyste minimalizovali zatížení kabelů, použijte přiložené kabelové pásky, kterými připevníte jednotku a kabely k ostatním kabelům.
- 14. Zahajte učící proceduru dle Uživatelského návodu GIpro X. Pokud zjistíte, že displej zobrazuje špatný rychlostní stupeň u prvního stupně převodovky se zmáčknutou spojkou, resetujte jednotku a spusťte učící proces znovu se STUDENÝM motorem a to tak, že otáčky motoru budou vyšší než během běžné učící procedury.